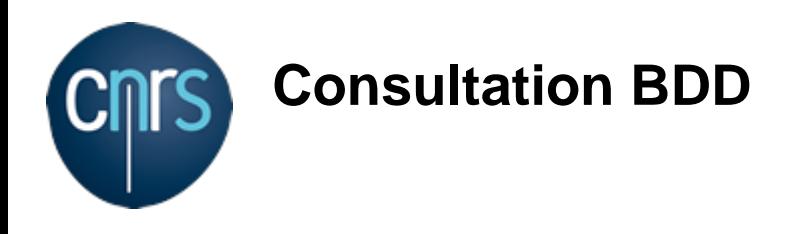

# **CASSIS**

## **Type**

AA-ANO5

## **Coordination**

OMP Mehrez ZRIBI sandrine.bottinelli@univ-tlse3.fr

#### **Partenaires**

#### **Description**

Le progiciel CASSIS (http://cassis.irap.omp.eu) est développé par l'IRAP-CNRS/UPS/CNES depuis 2005. CASSIS est un logiciel d'analyse spectrale pour les données astronomiques et de laboratoire. Il est distribué gratuitement et régulièrement amélioré. CASSIS est écrit en Java et est donc indépendant de la plateforme utilisée. CASSIS se présente sous la forme d'une interface graphique dont les fonctionnalités sont détaillées ci-dessous. Interface Graphique - Lecture et visualisation de spectres : o Spectrum Manager : outil pour visualiser et gérer les metadata associées aux spectres observationnels ou synthétiques. o Spectrum Analysis : outil pour afficher et interagir avec des spectres observationnels ou synthétiques. o Advanced Ascii Reader : outil permettant à l'utilisateur d'afficher les données contenues dans un fichier ASCII de manière personnalisée (choix des colonnes, nombre de lignes à lire, à ignorer, etc). - Bases de données : o Base spectroscopique : une base de données spectroscopiques au format SQLite est fournie avec le logiciel CASSIS : cette base est construite à partir des bases de données spectroscopiques CDMS, JPL, LSD, auxquelles sont ajoutées les séparations ortho, para, A et E réalisées par C. Vastel pour un grand nombre d'espèces en milieux froids. o Base collisionnelle : ensemble de fichiers construits à partir des bases LAMDA, Basecol et EMAA, contenant les données collisionnelles utilisables par CASSIS. o Database creation : outil de construction de base de données spectroscopiques permettant aux utilisateurs d'intégrer leurs propres bases. o Manage template : outil de construction de templates astrophysiques pour rationaliser les recherches dans les databases spectroscopiques. - Modélisation o LTE-Radex : outils de prédiction de spectres synthétiques pour les observations à partir de télescopes dont les caractéristiques sont listées dans CASSIS. Ceci est réalisé en utilisant les résultats de calcul de modèles inclus dans CASSIS (actuellement LTE et non-LTE RADEX lorsque les coefficients de collision sont disponibles) et en interrogeant les bases de données spectroscopiques et collisionnelles inclues dans CASSIS ou accessibles via VAMDC. - Analyse o Line Analysis : outil d'identification de raies qui utilise soit une base de données SQLite locale (livrée avec CASSIS ou créée par l'utilisateur), soit un accès direct à diverses bases de données spectroscopiques de VAMDC interrogées via les protocoles et modèles de VAMDC. o Spectral Tools : outils pour transformer les spectres, par exemple changement de référentiel, multiplication par ou ajout d'une constante, réaliser lissage, ré-échantillonnage, changement d'unités… o Fit / Advanced Fit : outils pour ajuster les raies individuelles (profil Gaussien, Lorentzien, Voigt, Sinc) ou raies multiples contraintes (structure hyperfine, rapport isotopique…) dans les spectres. o Rotational Diagram : outil de construction de diagramme rotationnel qui permet le calcul des paramètres physiques (température et densité de colonne) de la source observée en supposant le gaz optiquement mince et à l'ETL. - Scripting : interface de scripting Jython accompagnée de scripts permettant d'obtenir les meilleurs paramètres physiques modélisant une source astrophysique grâce à une minimisation de ?2 en utilisant une grille régulière ou avec un module de minimisation MCMC (Monte Carlo Markov Chain). - Observatoire Virtuel : outils (SAMP, SSA Query, EPN-TAP Query) pour échanger les spectres avec d'autres applications OV et pour interroger les bases de données spectrales VO. Outils externes - Plugin Aladin : permet de sélectionner un point ou une région d'un cube de données et d'envoyer le ou les spectres correspondants dans CASSIS. Les actions effectuées dans CASSIS (changement de couleur, suppression d'un spectre) sont répercutées dans Aladin et vice versa. - ATOMIS (ALMA archive Tool for Molecular Investigations in Space) : outil de recherche d'observations sur l'archive ALMA par espèce moléculaire ou atomique, disponible à l'adresse suivante : https://atomis.irap.omp.eu. Le filtrage spectroscopique repose sur la base SQLITE publique de CASSIS (CDMS, JPL, LSD) à laquelle sont ajoutées les données atomiques NIST. Les observations stockées sur l'archive ALMA peuvent être visualisées directement via le plugin Aladin-CASSIS. - Outils Python en développement : o Un outil de minimisation de ?2 ( ) utilisant un algorithme au choix de l'utilisateur (moindre carrés, "basin hopping", "dual annealing", etc) et permettant des réglages avancés : utilisation de contraintes différentes sur la sélection des transitions en fonction de l'espèce, utilisation de données provenant de différents télescopes, possibilité de lier des paramètres physiques entre eux. Cet outil permet de minimiser un spectre unique ou tous les spectres des pixels d'un cube, permettant dans ce cas d'obtenir des cartes spatiales des paramètres physiques minimisés (densité de colonne, température, etc) o PyBolt (en collaboration avec le LAM Marseille) : Pybolt permet la modélisation de spectres d'absorption pour lesquels le profil des raies est représenté par une fonction de Voigt. Cette modélisation peut prendre en compte simultanément plusieurs fenêtres spectrales, plusieurs composantes physiques, chacune étant caractérisée par une vitesse radiale, une vitesse turbulente et une température, et enfin plusieurs espèces au sein de chaque composante. À terme, l'objectif de Pybolt est de combiner une méthode d'optimisation globale permettant d'obtenir le jeu de paramètres, choisis par l'utilisateur, qui va minimiser la différence entre modèle et observation, avec une méthode de type MCMC qui permet d'évaluer les incertitudes sur les paramètres.